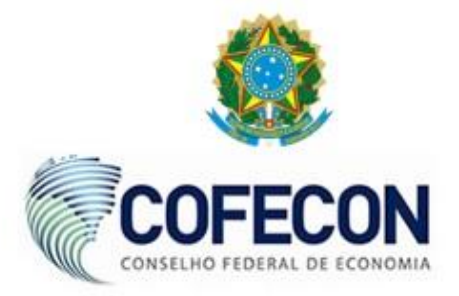

## **1 - Quando serão realizadas as eleições?**

As eleições serão realizadas exclusivamente pela Internet, por meio do website www.votaeconomista.org.br, mediante senha individual e intransferível, a partir das 8h (oito horas) do dia 28/10/2020 até às 20h (vinte horas) do dia 30/10/2020, horário de Brasília.

### **2 - Posso votar?**

Para exercer o direito ao voto, o profissional deve estar quite com suas obrigações perante o Conselho Regional de Economia no qual está inscrito. Além disso, o cadastro profissional deve estar atualizado.

### **3 – Como votar?**

A partir do dia 21/10/2020, acesse o site www.votaeconomista.org.br e altere a senha provisória enviada para o seu celular, via *SMS*, por uma senha definitiva. Será necessário responder a algumas questões, para efeito de identificação. Caso não receba a senha provisória via *SMS*, será possível gerar a senha no próprio site de votação, acessando a opção Recuperar Senha.

Os Corecons dos estados do Paraná, São Paulo e Rio de Janeiro enviaram a senha provisória por Correios. Para efetivar a votação, a senha provisória deverá ser alterada por uma senha definitiva no próprio site da eleição. Igualmente, caso a carta senha não seja recebida, será possível gerar a senha definitiva no próprio site de votação, acessando a opção Recuperar Senha.

## **4 - Até quando posso atualizar os meus dados cadastrais?**

É obrigação do profissional manter os dados cadastrais atualizados. Para votar nas Eleições do Sistema Cofecon/Corecons, as atualizações devem ser feitas até o dia 16/10/2020. Entre em contato com o Corecon em que está inscrito.

## **5 - O voto é obrigatório?**

Não.

## **6 - Quem não pode votar?**

Economistas inadimplentes;

Economistas que efetuaram parcelamentos dos débitos, mas possuem parcelas vencidas e não pagas;

Economistas suspensos;

Economistas com processo de cancelamento ou suspensão em andamento.

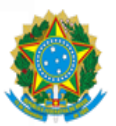

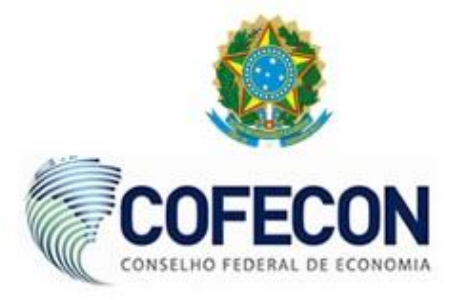

## **7. Meu nome não consta no Colégio Eleitoral. O que devo fazer?**

Consulte o Corecon em que você está inscrito para verificar a existência de problemas em seu registro e/ou débitos perante o Conselho.

# **8 - Até quando posso quitar meus débitos com o Corecon?**

É obrigação do profissional estar em dia com suas anuidades. Para participar das eleições do Sistema Cofecon/Corecons, a quitação dos débitos deve ser realizada até oito dias úteis antes do pleito, ou seja, 16/10/2020.

## **9 - Não consigo gerar a senha. O que devo fazer?**

O economista poderá solicitar suporte a partir do dia 21/10/2020, o que deve ser feito por contato via chat disponível no website www.votaeconomista.org.br, ícone FALE CONOSCO. A partir do dia 21/10/2020 será disponibilizado atendimento telefônico mediante chamada gratuita.

## **10 - Não tenho computador e nem acesso à Internet. Como poderei votar?**

O eleitor poderá votar de qualquer computador, smartphone ou tablet conectado à Internet.

## **11 – É possível votar na sede do Corecon ou na Delegacia Regional?**

Não. A Resolução nº 2.051, de 3 de agosto de 2020, instituiu procedimentos excepcionais para o pleito eleitoral de 2020, no âmbito do Sistema Cofecon/Corecons, em razão da pandemia do novo coronavírus (Covid-19). Em atendimento às recomendações sanitárias para evitar aglomerações, em hipótese alguma poderão ser recepcionados votos de profissionais que se dirigirem à sede do Corecon ou à Delegacia Regional.

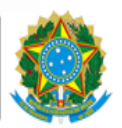